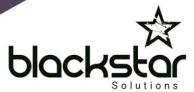

# Changing Group Voicemail Greetings

#### From IP230 / IP420

- 1. Press Voicemail
- 2. Press #
- 3. Enter extension of work group
- 4. Enter work group voicemail password followed by #
- 5. Press 7 for mailbox options
- 6. Press 2 to change the call handling mode for the group
  - a. Press 1 for On Hours
  - b. Press 2 for Off Hours
  - c. Press 3 for Holiday
  - d. Press 4 for Custom
- 7. Press 1 to record a greeting for that mode. When finished, press # to stop recording. You can then choose to:
  - a. Play the recording back by pressing 1
  - b. Re-record by pressing 2
  - c. Save the recording by pressing #
- 8. When you have saved the recording, hang up

## To put the group back into normal day service (on hours):

- 1. Press Voicemail
- 2. Press#
- 3. Enter extension of work group
- 4. Enter work group voicemail password followed by #
- 5. Press 7 for mailbox options
- 6. Press 2 to change the call handling mode for the group
  - a. Press 1 for On Hours
- 7. Hang up

#### From IP480 / IP486

- 1. Press Voicemail
- 2. Press Call VM soft key
- 3. Press#
- 4. Enter extension of work group
- 5. Enter work group voicemail password followed by #
- 6. Press 7 for mailbox options
- 7. Press 2 to change the call handling mode for the group
  - a. Press 1 for On Hours
  - b. Press 2 for Off Hours
  - c. Press 3 for Holiday
  - d. Press 4 for Custom

Powering your business communications

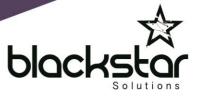

- 8. Press **1** to record a greeting for that mode. When finished, press **#** to stop recording. You can then choose to:
  - a. Play the recording back by pressing 1
  - b. Re-record by pressing 2
  - c. Save the recording by pressing #
- 9. When you have saved the recording, hang up

### To put the group back into normal day service (on hours):

- 1. Press Voicemail
- 2. Press Call VM soft key
- 3. Press #
- 4. Enter extension of work group
- 5. Enter work group voicemail password followed by #
- 6. Press **7** for mailbox options
- 7. Press 2 to change the call handling mode for the group
  - a. Press 1 for On Hours
- 8. Hang up